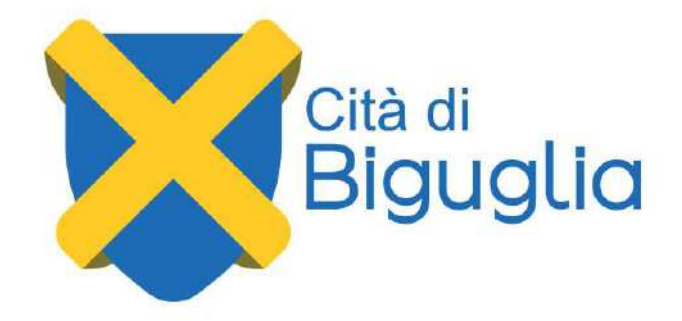

## Vote par procuration

Vous allez être absent le jour d'une élection (présidentielle, législatives, municipales, départementales, régionales...) ou d'un référendum ? Vous pouvez choisir de voter par procuration. Pour cela, vous devez choisir l'électeur qui votera à votre place et faire une procuration. Attention, vous devez faire cette démarche au plus tôt.

## Comment faire la démarche ?

## 1- En ligne :

- 1. Vous devez utiliser le téléservice Ma procuration, vous identifier avec France Connect: Connexion avec l'identifiant et le mot de passe de l'un des comptes suivants : Impots.gouv, Ameli, Iidentitenumerique (laposte), Mobileconnectetmoi.fr, MSA ou Alicem et indiquer une adresse électronique (e-mail).
- 2. Après avoir reçu le mail indiquant le numéro de votre demande, vous devez vous rendre en personne dans un des lieux suivants :
- Commissariat de police (où qu'il soit)
- Gendarmerie (où qu'elle soit)
- Lieu défini par le préfet

Vous devez y présenter un justificatif d'identité et indiquer le numéro de votre demande de procuration inscrit sur le mail que vous avez reçu.

Ensuite vous recevrez :

- un mail contenant le récépissé de votre demande de procuration,
- un mail confirmant la validité (ou l'invalidité) de votre procuration.

## 2- Vous devez vous présenter en personne avec un justificatif d'identité dans un des lieux suivants :

- Commissariat de police (où qu'il soit)
- Gendarmerie (où qu'elle soit)
- Tribunal (dont dépend votre domicile ou lieu de travail)
- Lieu accueillant du public défini par le préfet

Vous y remplissez le formulaire en indiquant notamment votre numéro national d'électeur et celui de l'électeur chargé de voter à votre place. Un récépissé vous est ensuite remis.